## **Method Invoking Job Scheduling Code Gen**

## **Summary Summary**

The " Operation Creation using MethodInvokingJobDetailFactoryBean" can be easily prepared by using Code Generation.

## **Description**

For description on Method Invoking Job Scheduling Configuration, refer to the following execution environment guide.

• Execution Environment Scheduling Configuration Guide

## **Manual**

1. Show Template : Select Window>Show View>eGovFrame Templates .

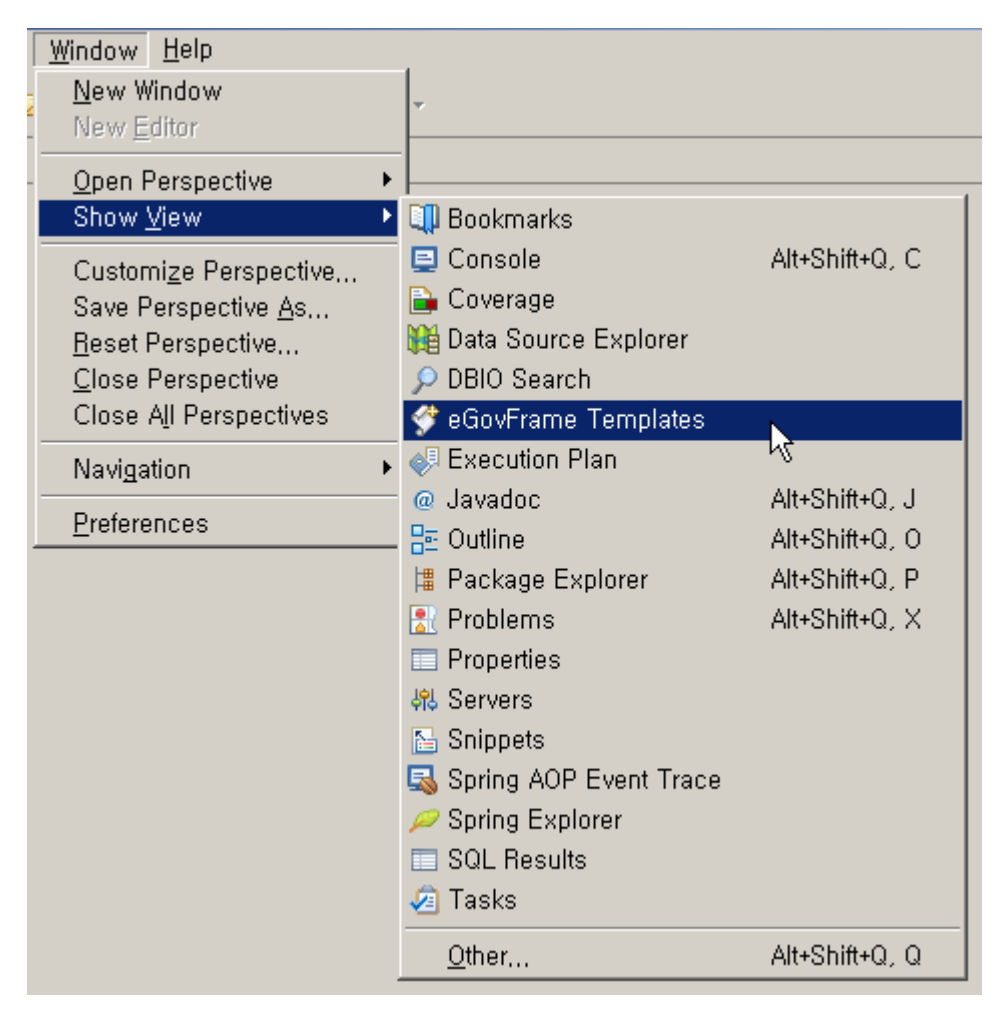

2. Select the template of configuration to prepare.

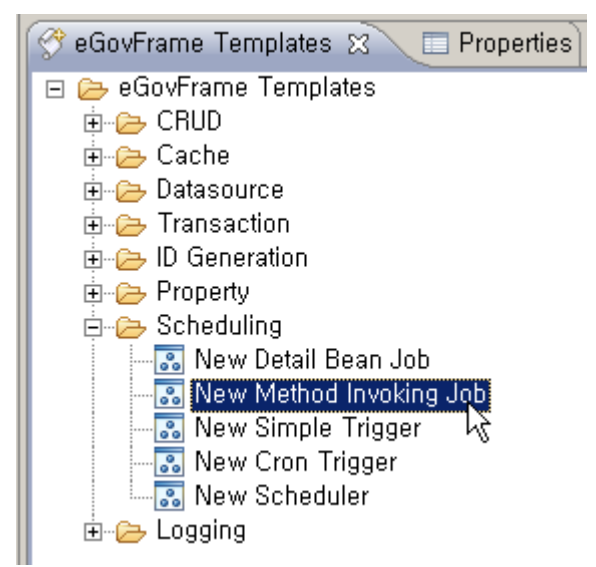

3. On the screen UI, enter the needed items and click Finish button.

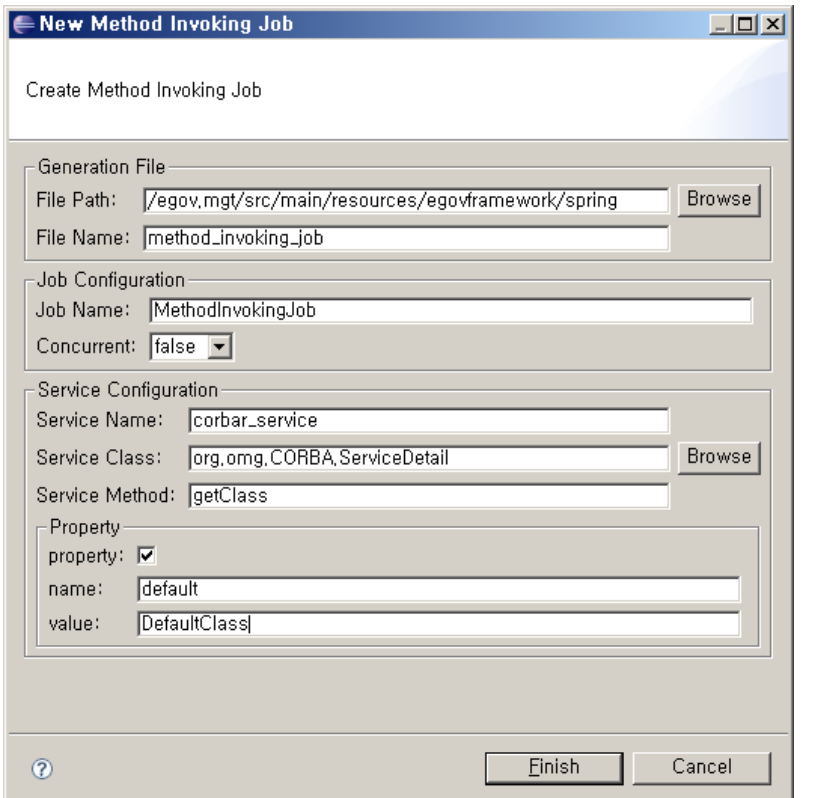

4. Check the created configuration file.

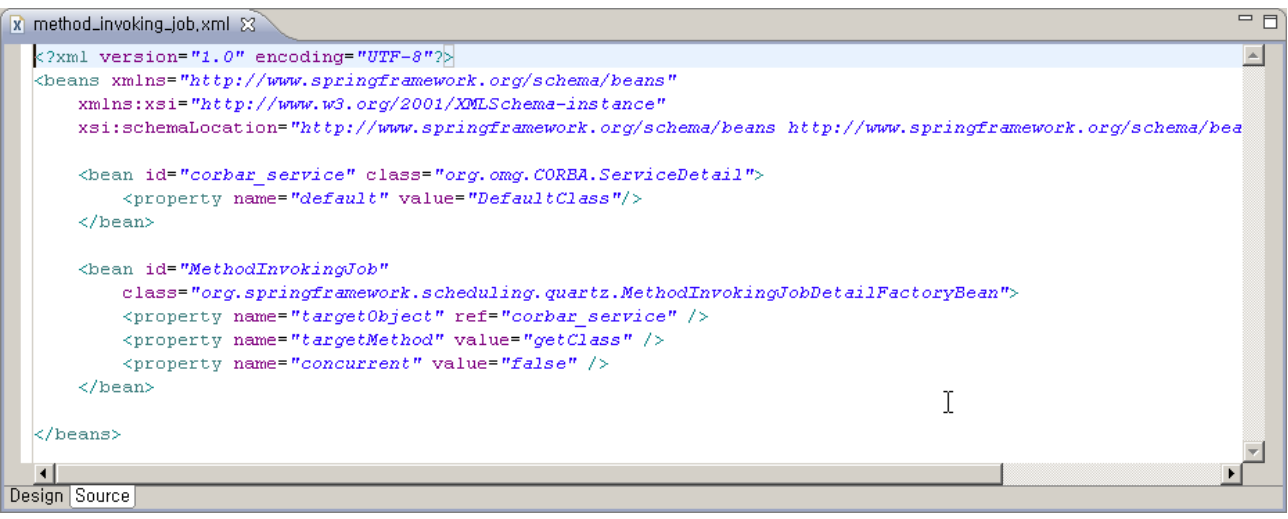